### Министерство сельского хозяйства Российской Федерации ФГБОУ ВО «КРАСНОЯРСКИЙ ГОСУДАРСТВЕННЫЙ АГРАРНЫЙ УНИВЕРСИТЕТ»

### **К.А. Филиппов**

# **Математическое моделирование производственноэкономических процессов в агропромышленном комплексе**

#### **Методические указания к курсовому проекту**

*Электронное издание*

# ФГОС ВО

#### Направление подготовки 01.03.02 «Прикладная математика и информатика»

Профиль: Математическое и информационное обеспечение производственно-экономических процессов в агропромышленном комплексе

Курс: 4 Семестр: 8 Форма обучения: очная Квалификация выпускника: бакалавр

КРАСНОЯРСК 2019

Рецензент: Сучков Н.М., доктор физико-математических наук, профессор кафедры Алгебры и математической логики ФГАОУ ВО СФУ

#### **Филиппов К.А.**

.

**Математическое моделирование производственно-экономических процессов в агропромышленном комплексе**: метод. указания к курсовому проекту [Электронный ресурс] / К.А. Филиппов; Краснояр. гос. аграр. ун-т. – Красноярск, 2019. – 12 с.

Содержатся сведения о структуре и содержании курсового проекта, краткое содержание разделов, требования к оформлению, темы курсовых проектов.

Предназначено для студентов 4-го курса бакалавриата, обучающихся по направлению 01.03.02 «Прикладная математика и информатика».

Печатается по решению редакционно-издательского совета Красноярского государственного аграрного университета

> © Филиппов К.А., 2019 © ФГБОУ ВО «Красноярский государственный аграрный университет», 2019

# **Оглавление**

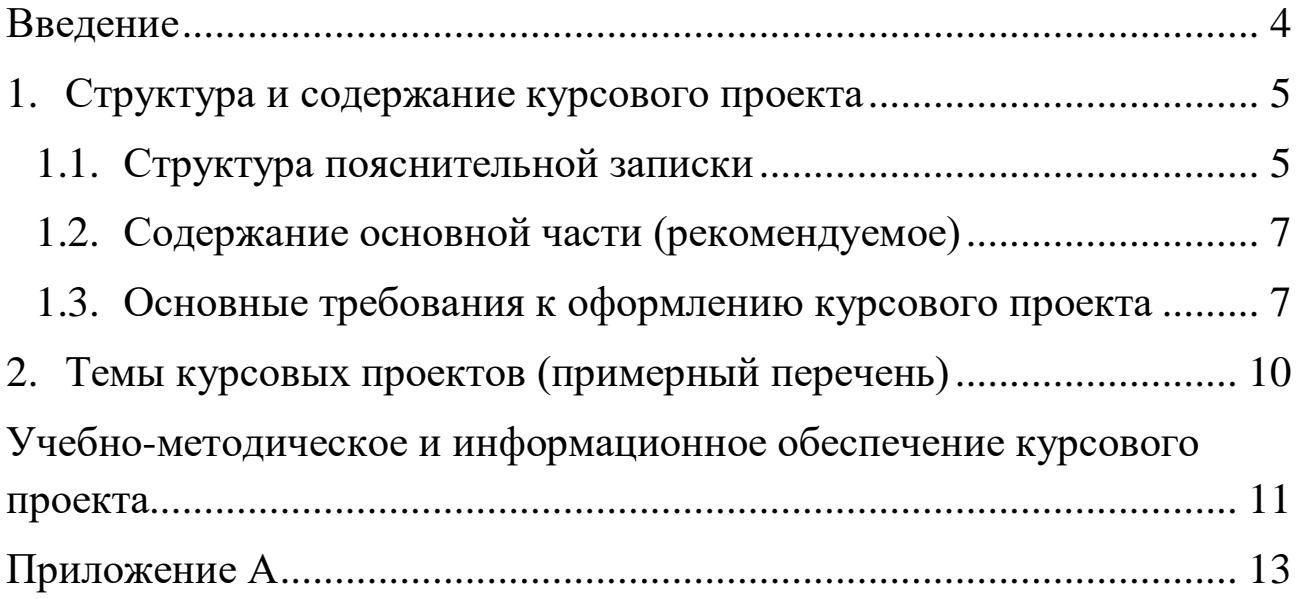

#### **Введение**

<span id="page-3-0"></span>Выполнение курсового проекта является важной составной частью в изучении дисциплины «Математическое моделирование производственно-экономических процессов в агропромышленном комплексе».

**Цель** курсового проектирования – углубленное освоение теоретических знаний по математическому моделированию и развитие навыков по разработке математических моделей в агропромышленном комплексе.

В результате выполнения курсового проекта студент должен:

**Знать:** основную терминологию экономико-математического моделирования; методы и приемы математического моделирования.

**Уметь:** самостоятельно выбирать методы математического моделирования для решения вариантов использования земли; рассчитывать параметры моделей и оптимизировать их на базе ЭВМ; применять экономико-математического модели для решения определенного круга задач.

**Владеть** навыками: решения конкретных задач; применения прикладных программ, теории и практики решения экономикоматематического моделей при землеустроительном проектировании.

В отличие от лабораторных занятий при курсовом проектировании все вопросы студентами решаются самостоятельно, во взаимосвязи между собой. В процессе проектирования необходимо изучить специальную литературу для углубления знаний по вопросам, связанным с темой курсового проекта, использовать знания, полученные при изучении других предметов, найти рациональные решения с учетом противоречивых требований.

Таким образом, разработка проекта позволяет систематизировать знания по дисциплине, учит работать со специальной литературой, расширяет кругозор студента и готовит его к дальнейшей самостоятельной работе.

### **1. Структура и содержание курсового проекта**

<span id="page-4-0"></span>В рамках выполнения курсового проекта необходимо разработать математическую модель и подготовить пояснительную записку.

Документация к курсовому проекту (КП) помещается в пластиковую папку со скоросшивателем.

В начало папки подшивается файл (мультифора), в который вкладывается компакт-диск с электронной версией пояснительной записки со всеми подписями в форматах docx и pdf, а также файл в формате xlx.

Далее следует пояснительная записка.

Содержимое компакт-диска должно быть продублировано в LMS Moodle Красноярского ГАУ в портфолио студента.

## **1.1. Структура пояснительной записки**

<span id="page-4-1"></span>Пояснительная записка в общем случае состоит из следующих структурных элементов:

- титульный лист;
- задание;
- реферат;
- содержание;
- введение;
- основная часть;
- заключение;
- список сокращений;
- библиографический список;
- приложения.

Каждый структурный элемент пояснительной записки начинают с новой страницы. Заголовки структурных элементов «РЕФЕРАТ», «СОДЕРЖАНИЕ», «ВВЕДЕНИЕ», «ЗАКЛЮЧЕНИЕ», «СПИСОК СОКРАЩЕНИЙ», «СПИСОК ИСПОЛЬЗОВАННЫХ ИСТОЧНИКОВ», «ПРИЛОЖЕНИЕ» располагают посередине строки и печатают прописными буквами полужирным шрифтом. Заголовки отделяют от текста интервалом в одну строку, не подчеркивают и не нумеруют.

# **Титульный лист**

Форма титульного листа приведена в приложении А. **Задание**

Студент получает объект моделирования.

#### **Реферат**

Реферат, как краткое изложение КП, должен содержать:

 наименование темы КП, количество страниц, иллюстраций, таблиц, формул, приложений, использованных источников, количество листов графического материала;

перечень ключевых слов;

текст реферата.

Перечень ключевых слов характеризует содержание работы и включает не более 15 слов или словосочетаний из текста КП. Ключевые слова приводят в именительном падеже и печатают прописными буквами в строку через запятые.

В тексте реферата необходимо отразить:

- цель и задачи;
- актуальность, новизну, эффективность;

 выводы, рекомендации по практической реализации результатов работы в производстве, научных исследованиях, учебном процессе.

Текст должен быть предельно кратким и информативным. Объем текста реферата – не более одной страницы.

#### **Введение**

В общем случае введение должно содержать оценку современного состояния исследуемой проблемы, формулировку цели и задач проекта, методы и средства решения задач, отражать актуальность и новизну выполняемого проекта.

#### **Основная часть**

Содержание разделов основной части пояснительной записки зависит от темы и вида выполняемого проекта.

#### **Заключение**

Заключение, в зависимости от вида проекта, может содержать:

выводы по результатам выполненного проекта;

 оценку полноты решений поставленных задач, полученных результатов, преимущества принятых решений и рекомендации по их использованию;

 оценку эффективности внедрения и применения результатов проекта;

 обоснование теоретической и практической ценности полученных результатов.

## **1.2. Содержание основной части (рекомендуемое)**

Введение

<span id="page-6-0"></span> постановка экономико-математической задачи, раскрытие ее содержания и цели решения;

запись основных переменных модели;

 описание модели с помощью системы ограничений (запись в общем виде через буквенные символы и запись развернутой числовой модели);

занесение ограничений в матрицу;

 занесение ограничений в программный комплекс, решение задачи на ЭВМ;

распечатка решения, анализ и корректировка условия.

# <span id="page-6-1"></span>**1.3. Основные требования к оформлению курсового проекта**

Курсовой проект должен состоять из титульного листа, задания, реферата, содержания, введения, описания основных разделов, заключения, списка литературы и приложений.

Курсовой проект оформляется в текстовом редакторе и представляется в виде пронумерованного и сброшюрованного документа соответствующего следующим требованиям:

Изложение текста и оформление Курсовой проект выполняют на основе шаблона [11] и в соответствии с требованиями настоящих методических указаний и ГОСТ 2.105, ГОСТ 6.30-97, а также [10].

Пояснительная записка оформляется на одной стороне листа формата А4 (210×297). Текст следует оформлять с соблюдением следующих размеров. Поля: сверху – 20 мм, снизу – 20 мм, справа – 10 мм, слева – 30 мм, абзацный отступ 1,25 (5 интервалов), межстрочный интервал 1,0 или 1,5. Текст набирают шрифтом Times New Roman, размер 14 п. Выравнивание текста производится по ширине.

В соответствии с шаблоном [11] содержание оформляется на листе с большим штампом. Остальные листы пояснительной записки оформляются с маленьким штампом.

Большие таблицы, иллюстрации и распечатки с ЭВМ допускается выполнять в виде приложений. Объем приложений не ограничивается. Страницы текста нумеруются по центру в верхней части листа без каких-либо знаков.

Сокращения слов в тексте не допускаются, кроме установленных ГОСТ 2.316, ГОСТ Р 21.1101, ГОСТ 7.12. Условные буквенные и графические обозначения должны соответствовать установленным стандартам (ГОСТ 2.105).

Обозначения единиц физических величин необходимо принимать в соответствии с ГОСТ 8.417, СН 528. Например, вместо слов «килограмм», «грамм», «тонна» пишут кг, г, т и т. п. Необходимо правильно сокращать обозначения (тыс. руб., млн руб., млрд руб.), нельзя писать т. руб. или тыс. рублей и т. д. Слова «Содержание», «Введение», «Заключение» печатают симметрично тексту прописными буквами, включают в содержание отчета. Эти заголовки не нумеруют.

Переносы слов в заголовках не допускаются. Если заголовок состоит из двух предложений, их разделяют точкой. Расстояние между заголовком и текстом должно быть 15 мм, а между заголовками раздела и подраздела – 8 мм.

Формулы, содержащиеся в отчете, располагают на отдельных строках, нумерация сквозная, арабскими цифрами, которые записывают на уровне формулы справа в круглых скобках. Непосредственно под формулой приводится расшифровка символов и числовых коэффициентов, если они не были пояснены ранее в тексте. Первая строка расшифровки начинается словом «где», которое набирается без абзаца, без двоеточия после него. Выше и ниже каждой формулы должно быть оставлено не менее одной свободной строки. Перечень расшифровки формулы располагают колонкой, символ отделяют от его расшифровки знаком тире. Буквенные обозначения располагаются строго в той же последовательности, в которой они приведены в формуле.

Все используемые в отчете материалы даются со ссылкой на источник: в тексте отчета после упоминания материала проставляется в квадратных скобках номер, под которым он значится в списке использованных источников, и номер страницы (если это необходимо), например: [5, c. 42]. Ссылку делают в тексте работы, а не внизу листа. В ссылках на главы, пункты, формулы следует указывать их порядковый номер, например: «... в главе 3», «... по п. 3.3.1», «... в формуле (3)».

Цифровой материал, как правило, оформляют в виде таблиц. Таблицу следует располагать в работе непосредственно после текста, в котором она упоминается впервые, или на следующей странице. На все таблицы должны быть ссылки в работе. Заголовок и слово «Таблица» начинают с прописной буквы. Заголовок не подчеркивают. Таблицы нумеруют арабскими цифрами в пределах всей работы. В таблице должны быть указаны единицы измерения всех показателей. Если размерность показателей, включенных в таблицу, одинакова, то она указывается в круглых скобках сразу под названием таблицы. Если же показатели измеряются в различных единицах, то в таблице после графы «Наименование показателей» выделяется графа «Единицы измерения». Если строки или столбцы таблицы выходят за формат страницы, ее делят на части, помещая одну часть под другой или рядом, при этом в каждой части таблицы повторяют ее шапку или боковик. Допускается ее шапку или боковик заменять соответственно номером столбцов и строк. Для этого нумеруют арабскими цифрами столбцы и (или) строки первой части таблицы.

При переносе части таблицы на другую страницу слово «Таблица» и ее номер указывают один раз справа над первой частью таблицы, над другими частями пишут слово «Продолжение» и номер таблицы, например, «Продолжение табл. 2.3».

Заголовки таблиц должны начинаться с прописных букв, подзаголовки – со строчных, если они составляют одно предложение с заголовком, и с прописных, если они самостоятельные. Допускается помещать таблицу вдоль длинной стороны листа. К тексту и таблицам могут даваться примечания.

Причем для таблиц текст примечаний должен быть приведен в конце таблицы, под линией, обозначающей окончание таблицы. Примечания следует выполнять без абзаца, с прописной буквы. Если примечание одно, его не нумеруют, и после слова «Примечание» ставится тире. Текст примечания следует начинать тоже с прописной буквы. Несколько примечаний нумеруют по порядку арабскими цифрами без точки после них.

Графики, рисунки, диаграммы и другие иллюстративные материалы помещают в тексте работы по ходу изложения темы или в конце, отдельными приложениями. Каждая иллюстрация должна иметь порядковый номер, обозначаемый цифрами, и тематическое название. Нумерация сквозная по всей работе. Иллюстрацию следует выполнять на одной странице. Если иллюстрация не умещается на одной странице, можно переносить ее на другие страницы, при этом название иллюстрации помещают на первой странице, на последующих страницах пишут слово «Продолжение» и номер рисунка, на последней странице – слово «Окончание». Если рисунок, схема невелики, они могут быть размещены между соответствующими блоками текста (отделяются одной пустой строкой до и после рисунка). Нумерация сквозная, арабскими цифрами, за исключением иллюстраций приложений. Если рисунок один, то он не нумеруется, слово «рисунок» пишется полностью. Допускается нумеровать иллюстрации в пределах раздела, например: Рис. 1.1. Иллюстрации могут иметь подрисуночный текст.

Ссылки на иллюстрации дают по типу «... в соответствии с рис. 2» при сквозной нумерации и «... в соответствии с рис. 1.2» при нумерации в пределах главы. Ссылка на графический материал должна предварять сам рисунок.

Приложения оформляются как продолжение работы на последующих страницах, располагать их следует в порядке появления ссылок на них. Каждое приложение должно начинаться с новой страницы и иметь тематический заголовок, написанный прописными буквами. В правом верхнем углу над заголовком прописными буквами должно быть напечатано слово «Приложение», за которым следует порядковый номер (1.2, ....) (арабскими цифрами). Если в качестве приложения в работе используется документ, имеющий самостоятельное значение и оформленный согласно требованиям документа данного вида, его вкладывают в работу без изменений в оригинале. На титульном листе документа в правом углу пишут слово «Приложение» и проставляют его номер, а страницы, на которых размещен документ, включают в общую нумерацию страниц работы. В тексте отчета на все приложения должны быть даны ссылки, например «... в прил. 7».

Библиографическое описание источников информации для оформления списка использованной литературы ведется в соответствии с ГОСТ 7.1-84 «Библиографическое описание документа».

#### **2. Темы курсовых проектов (примерный перечень)**

<span id="page-9-0"></span>Выбор темы, конкретизация ее содержания (выбор объекта и вопросов для детальной проработки) и уточнения названия темы согласуются с руководителем и утверждаются заведующим кафедры. Рекомендуются следующие направления работ:

1. Моделирование планов производства и процессов использования кормов

2. Моделирование оптимальной структуры сельскохозяйственной организации

3. Моделирование производственно-отраслевой структуры агропромышленной организации

4. Моделирование оптимального состава машиннотракторного парка фермерских хозяйств

5. Моделирование оптимального распределения и использования удобрений

6. Прогнозирование урожайности сельскохозяйственных культур

7. Экономико-математическое моделирование орошаемого земледелия

8. Моделирование оптимальной структуры производства перерабатывающих предприятий АПК

<span id="page-10-0"></span>По согласованию с руководителем допускаются другие направления и тематика курсовых проектов.

#### **Учебно-методическое и информационное обеспечение курсового проекта**

*Основная литература*

1. Королев, А. В. Экономико-математические методы и моделирование : учебник и практикум для бакалавриата и магистратуры / А. В. Королев. — Москва : Издательство Юрайт,  $2019. - 280$  c.

2. Смагин, Б. И. Экономико-математические методы учебник для академического бакалавриата / Б. И. Смагин. — 2-е изд., испр. и доп. — Москва : Издательство Юрайт, 2019. — 272 с.

3. Попов, А. М. Экономико-математические методы и модели : учебник для прикладного бакалавриата / А. М. Попов, В. Н. Сотников ; под общей редакцией А. М. Попова. — 3-е изд., испр. и доп. — Москва : Издательство Юрайт, 2019. — 345 с.

#### *Дополнительная литература*

1. Татарников, О. В. Линейная алгебра и линейное программирование. Практикум : учебное пособие для среднего профессионального образования / Л. Г. Бирюкова, Р. В. Сагитов ; под общей редакцией О. В. Татарникова. — Москва : Издательство Юрайт, 2019. — 53 с.

2. Мойзес, О. Е. Информатика. Углубленный курс : учебное пособие для прикладного бакалавриата / О. Е. Мойзес, Е. А. Кузьменко. — Москва : Издательство Юрайт, 2019. — 157 с.

## *Методические указания, рекомендации и другие материалы к занятиям*

1. Зимин, В. П. Информатика. Лабораторный практикум в 2 ч. Часть 2 : учебное пособие для вузов / В. П. Зимин. — 2-е изд., испр. и доп. — Москва : Издательство Юрайт, 2019. — 152 с.

# **Приложение А**

#### **Образец титульного листа**

<span id="page-12-0"></span>Министерство сельского хозяйства Российской Федерации Департамент научно-технологической политики и образования Федеральное государственное бюджетное образовательное учреждение высшего образования «Красноярский государственный аграрный университет»

Институт экономики и управления АПК

Кафедра информационных технологий и математического обеспечения информационных систем

### **Курсовой проект**

*Название темы*

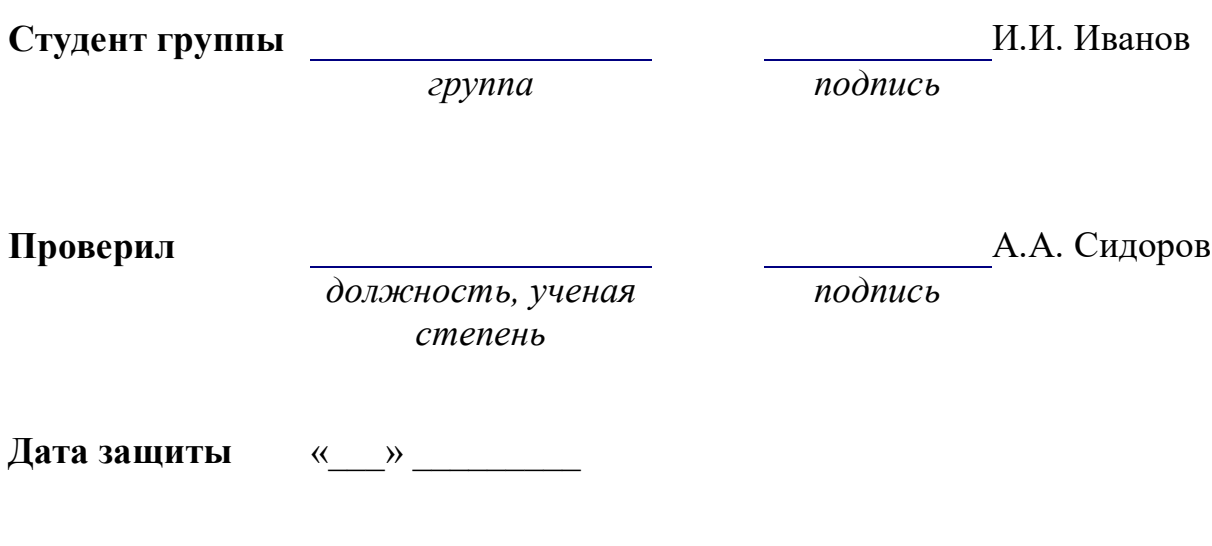

Красноярск 20\_\_ г.